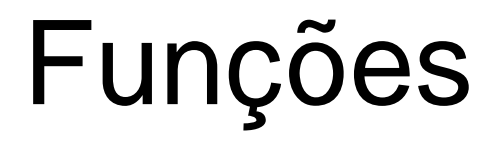

#### Carlos J. Costa

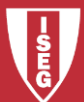

Carlos J. Costa (ISEG) 2018/19 - 1

- Funções são blocos de Código a que se atribuiu um nome sendo concebidos para realizar um objective especifico
- A informação passada a uma função é um arguemento
- A informação recebida pela função é um parâmetro

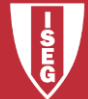

- Função simplificada
- def saudar():
	- # Saudar
	- print ("Olá!")
- Para invocar a função, chama-se pelo nome: saudar()

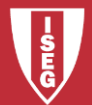

• Para que a função tenha maior utilizadade há necessidade de passar argumentos

#passagem de argumento

def saudar utilizador(nome):

"""Mostrar uma mensagem personalizada. print ("Olá, " + nome +"!")

Exemplo de invocação saudar utilizador("João")

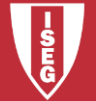

• Podemos ter parâmetro por omissão

#passagem de argumento def saudar utilizador(nome='Zézinho'): """Mostrar uma mensagem personalizada.""" print ("Olá, " + nome +"!")

saudar utilizador() saudar utilizador("João")

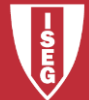

#### • Retornar um valor

```
def adicionar valores(x, y):
"""recebe dois valores e retorna a soma."""
return x+y
```

```
soma = adicionar valores(3,5)print (soma)
```
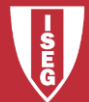

• Soma com valores por omissão

```
def adicionar valores(x=0,y=0,z=0):
""" adiciona vários valores e retorna a soma."""
return x+y+z
```

```
soma =adicionar valores(3, 4)print(soma)
```
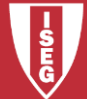

# **Bibliografia**

- <https://www.w3schools.com/python/>
- <https://www.python.org/>
- <https://docs.python.org/3/tutorial/>

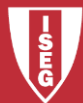